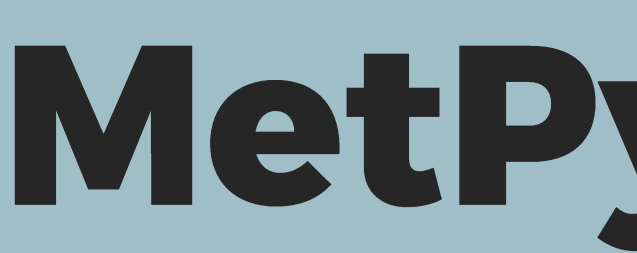

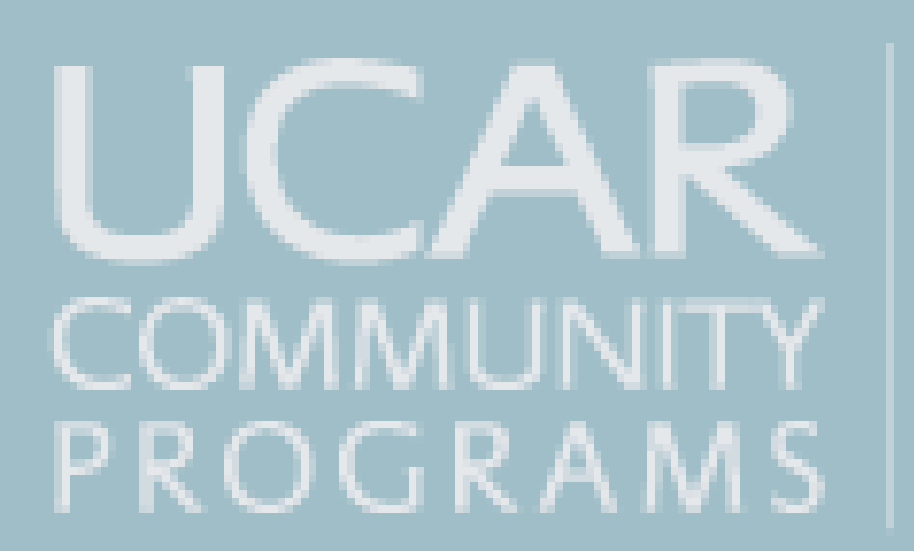

# **What is MetPy?**

# Lydia Bunting Ryan May, Drew Camron, Unidata, UCAR

#### **MetPy 1.1.0 Milestones**

Thank you for Unidata and UCAR for this incredible opportunity! Thank you also to Ryan May, Drew Camron, and the rest of the tech team, for all their help and support this summer.

 $\triangleright$  Performed by identifying what is causing bugs or how to add new functions.

➢ MetPy 1.1.0 Milestones are bugs or additions to be completed before its implementation.

➢ New code is written and submitted for review via pull request.

➢ Code functionality is ensured through unit tests that check if all code works as expected.

pyproj CF (climate and forecasting) output not accepted by *metpy.assign\_crs().* 

> ➢ When review is completed, changes are merged with existing MetPy code.

#### Acknowledgements

 $\triangleright$  The function *Metpy.assign\_crs()* assigns a coordinate reference system to the MetPy data array based on CF projection attributes.

Before fixes are merged with MetPy, we need to verify it works as expected. This is done through unit testing.

A collection of tools in Python for reading, visualizing, and performing calculations with weather data.

Development is supported by the National Science Foundation.

# Primary Uses:

Meteorological research, including performing calculations, reading data, and plotting.

#### **What can MetPy be used for?**

#### Some examples:

Plotting sounding data and performing calculations:

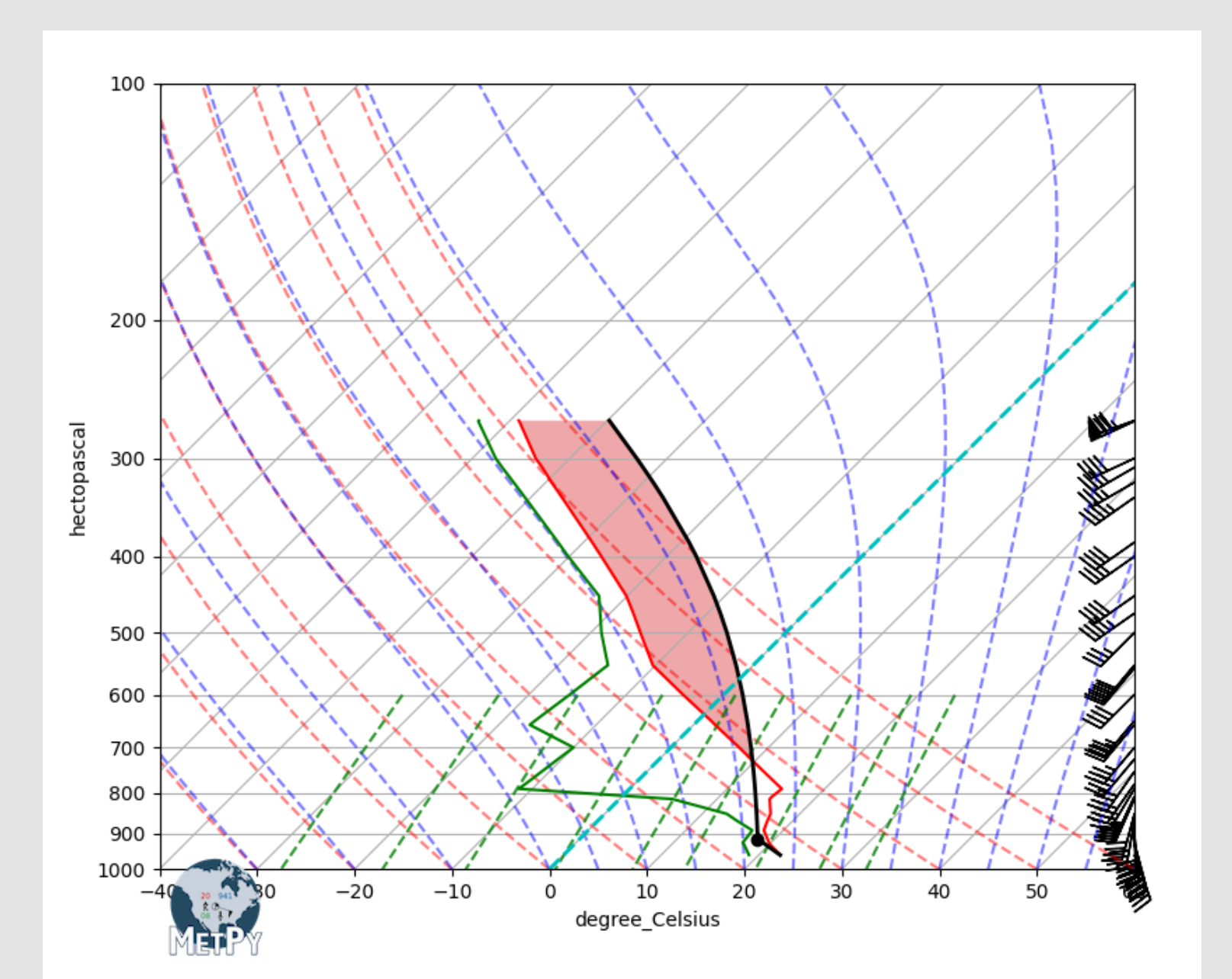

Code enhancements or bug fixes to be addressed for the 1.1.0 update.

Presented as "issues" in GitHub to be addressed before the update is implemented.

**Issue 1844** 

# Initial problem:

Starts with the smallest components first:

➢ Ensures they work properly before integrating them with larger portions of code.

# Plotting data on a map using XArray and CartoPy:

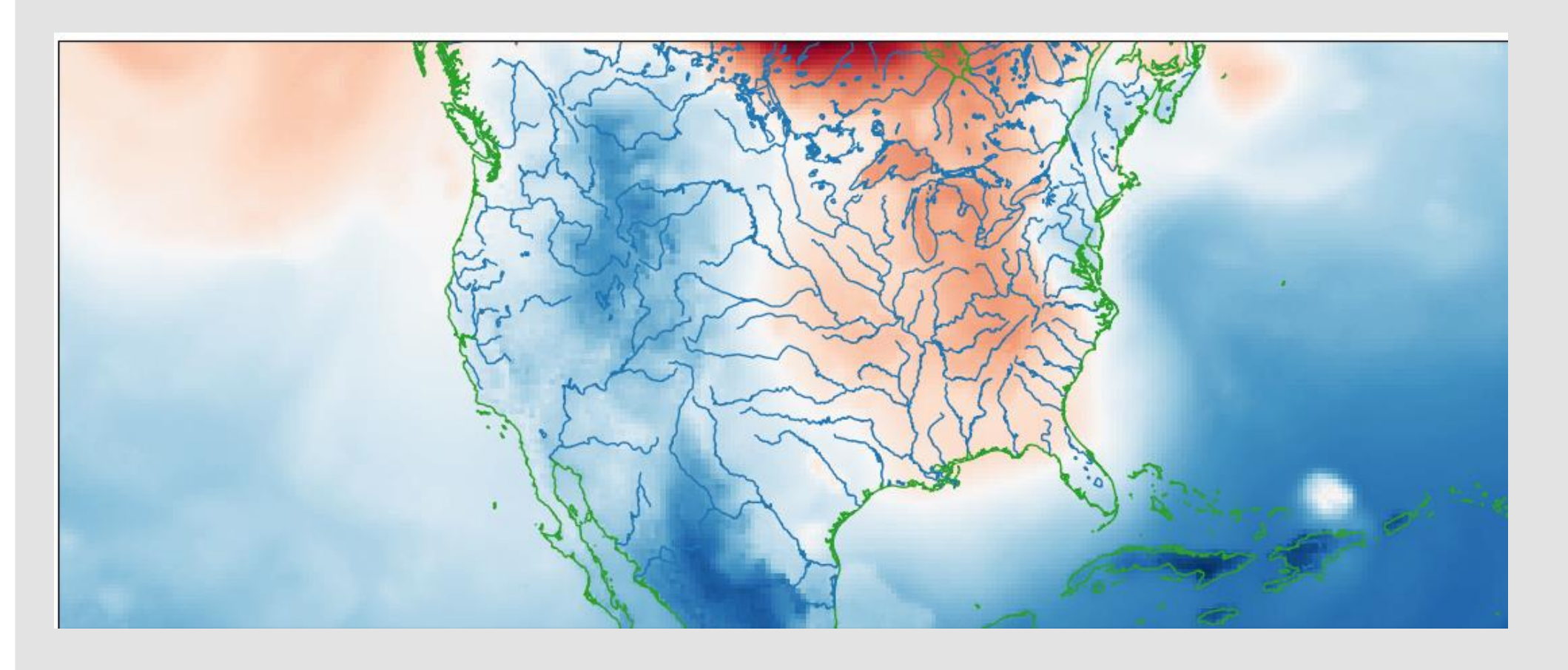

# **MetPy 1.1.0 Milestones: Code Fixes and Verification**

# Initial fix:

Adding earth\_radius to the input directory.

# New problem:

Latitude of projection center missing in CF listing.

#### Cause:

Conversion from PyProj to CF results in a value 0 for the attribute inverse\_flattening.

#### New fix:

Interpret the 0 inverse\_flattening as a spherical datum and do not pass the value on.

# **Code Verification**

Unit Testing A piece of code that "activates" a piece of a system to ensure it behaves as expected by developers.

#### Goal

• Isolate each part of the program and show it is correct.

Importance

- Finds problems early as code is developed.
- Forces developers to think through code thoroughly.
- Neglecting tests can lead to broken code and problems for users.

# **Test for Issue 1844**

Introduce the case where inverse\_flattening = 0 to "activate" new code where this is the case.

➢ Want to make sure the value is not being passed onto the rest of the program.

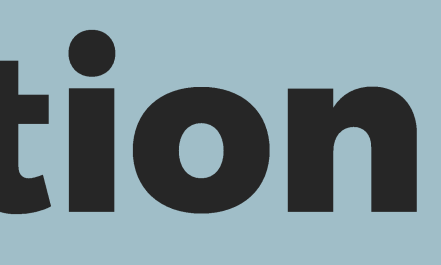

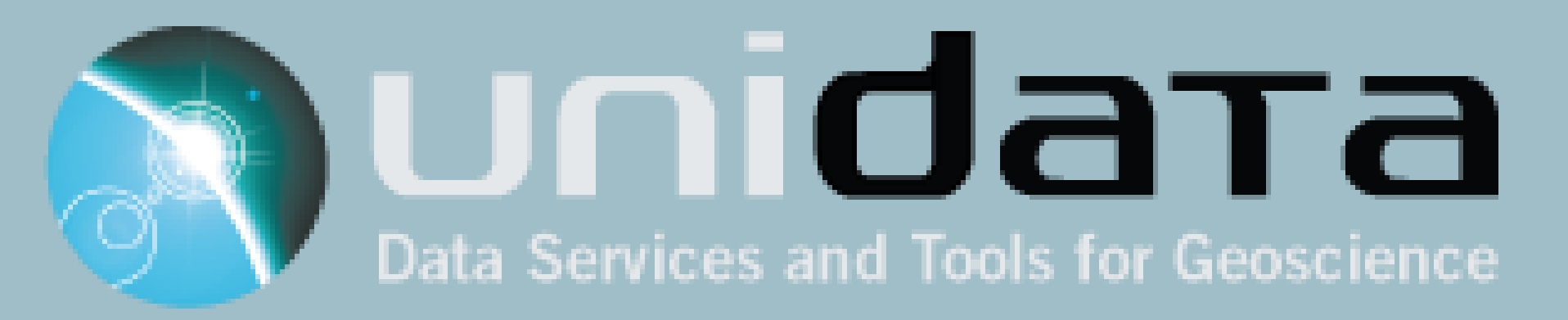

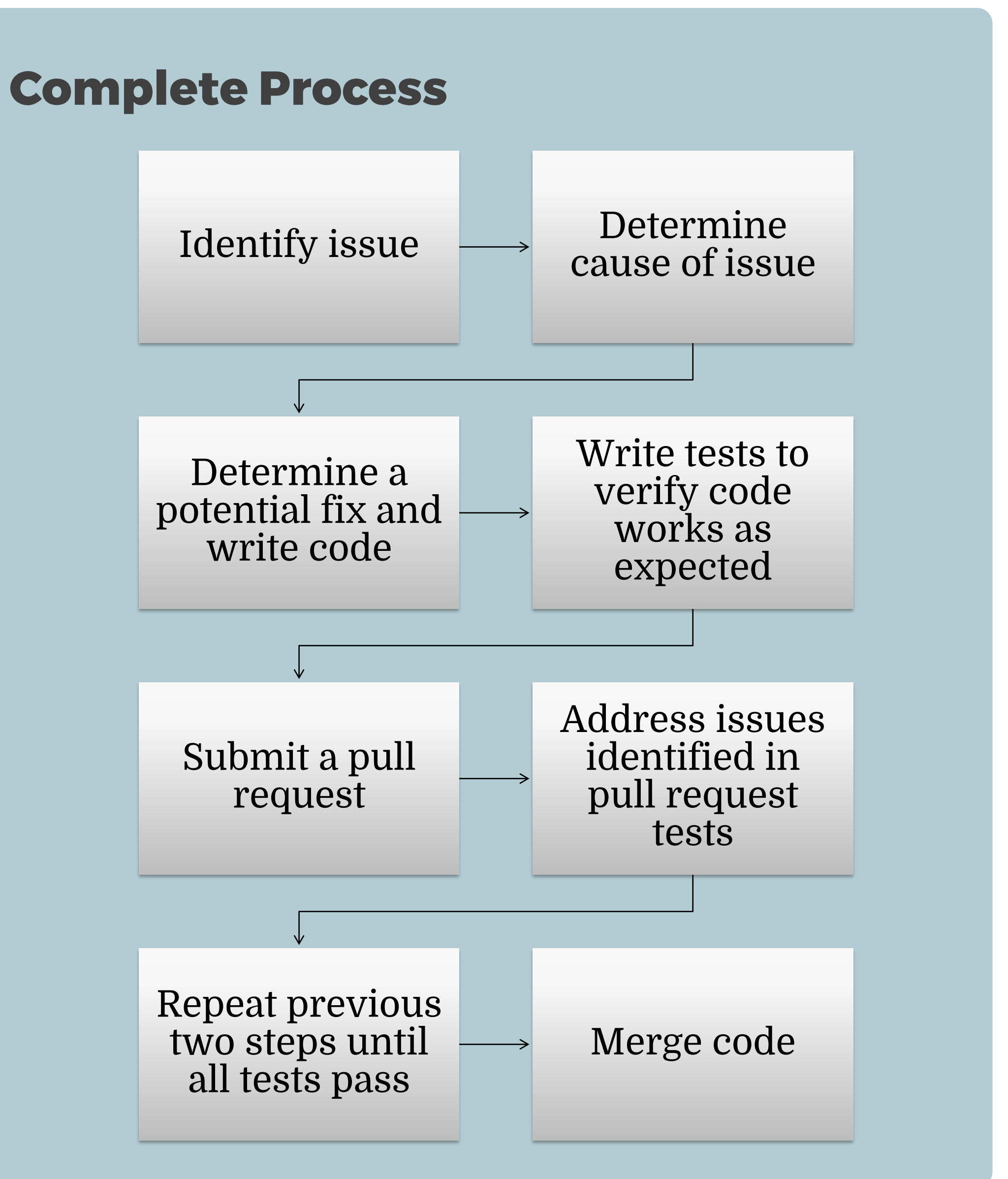

#### Summary